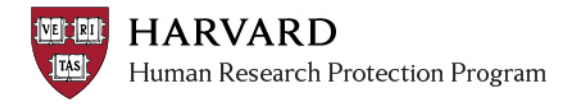

## **View Current Notification Recipients**

Notifications from ESTR-IRB are sent to the PI, Primary Contact, members of the **Email List and Faculty** Sponsor (if there is one) when an action needs to be taken.

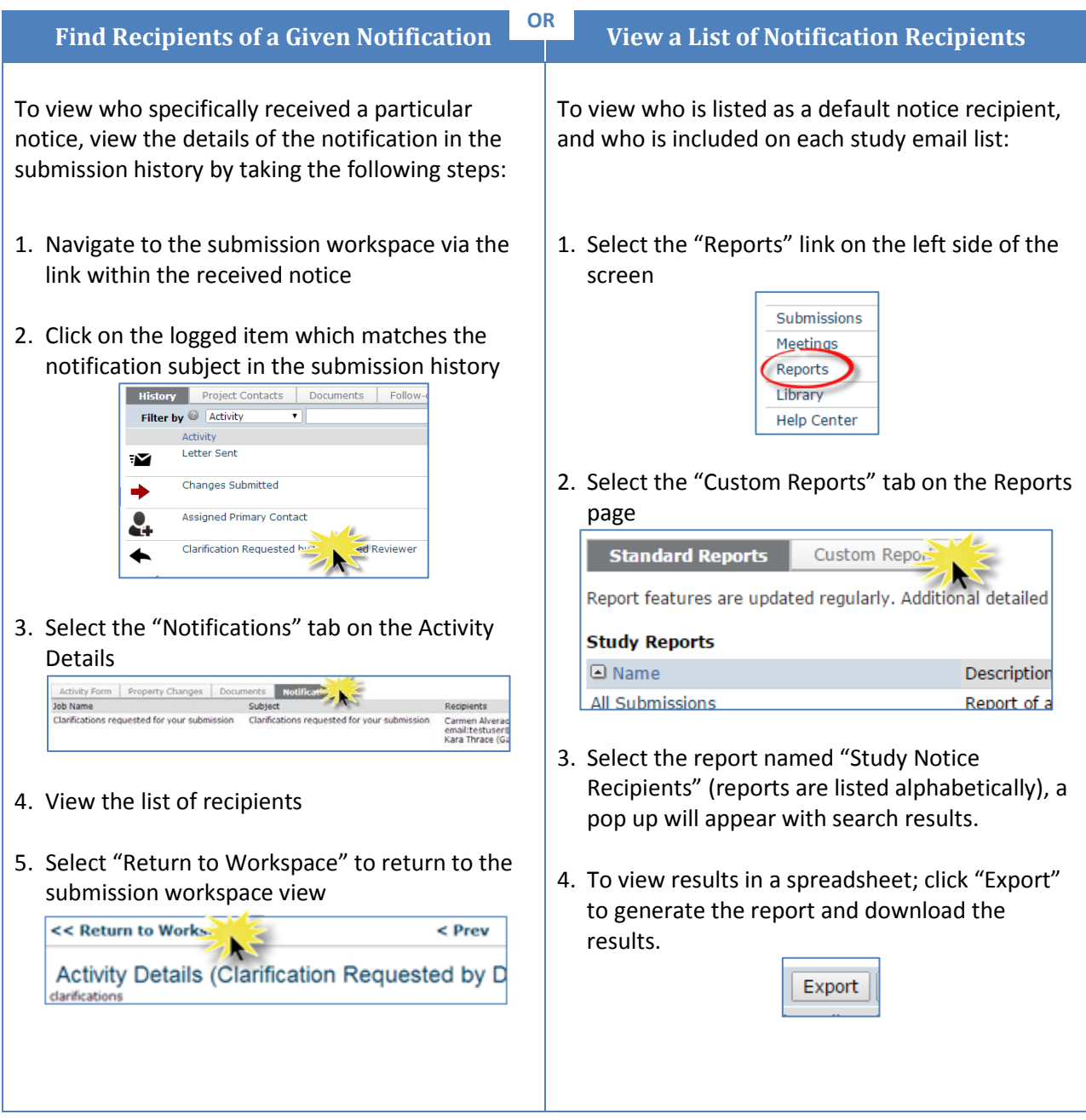

ESTR uses the preferred email address associated with a person's HUID. If anticipated notices are not being received; please [view the email address on file](https://connections.harvard.edu/profiles/home.do?lang=en) with the directory and take the needed steps to [update this information](http://estrsupport.fss.harvard.edu/files/estr/files/huid_in_estr_quick_bite.pdf) (following update, ESTR will reflect the email address change within approximately three days).